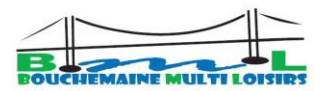

# **BML Informatique Synthèse Programme 2023-2024**

Le cycle "Initiation" s'adresse aux débutants. Après un temps d'assimilation, l'enchaînement naturel est de poursuivre par le cycle "Perfectionnement" l'année qui suit.

Les "Autres cycles classiques" (page 2) ou "Ateliers" vous proposent d'approfondir votre pratique de l'ordinateur dans des domaines particuliers. Vous devez maîtriser les notions de dossiers et fichiers.

Nota : pour le cours Tablette, Smartphone les prérequis des cours "Initiation" et "Perfectionnement" ne sont pas nécessaires.

Des séances "Aide Personnalisée" vous seront proposées vous permettant d'assimiler complètement un point essentiel avec un animateur ou par petits groupes de quelques personnes.

Avec BML vous n'utiliserez que des logiciels gratuits.

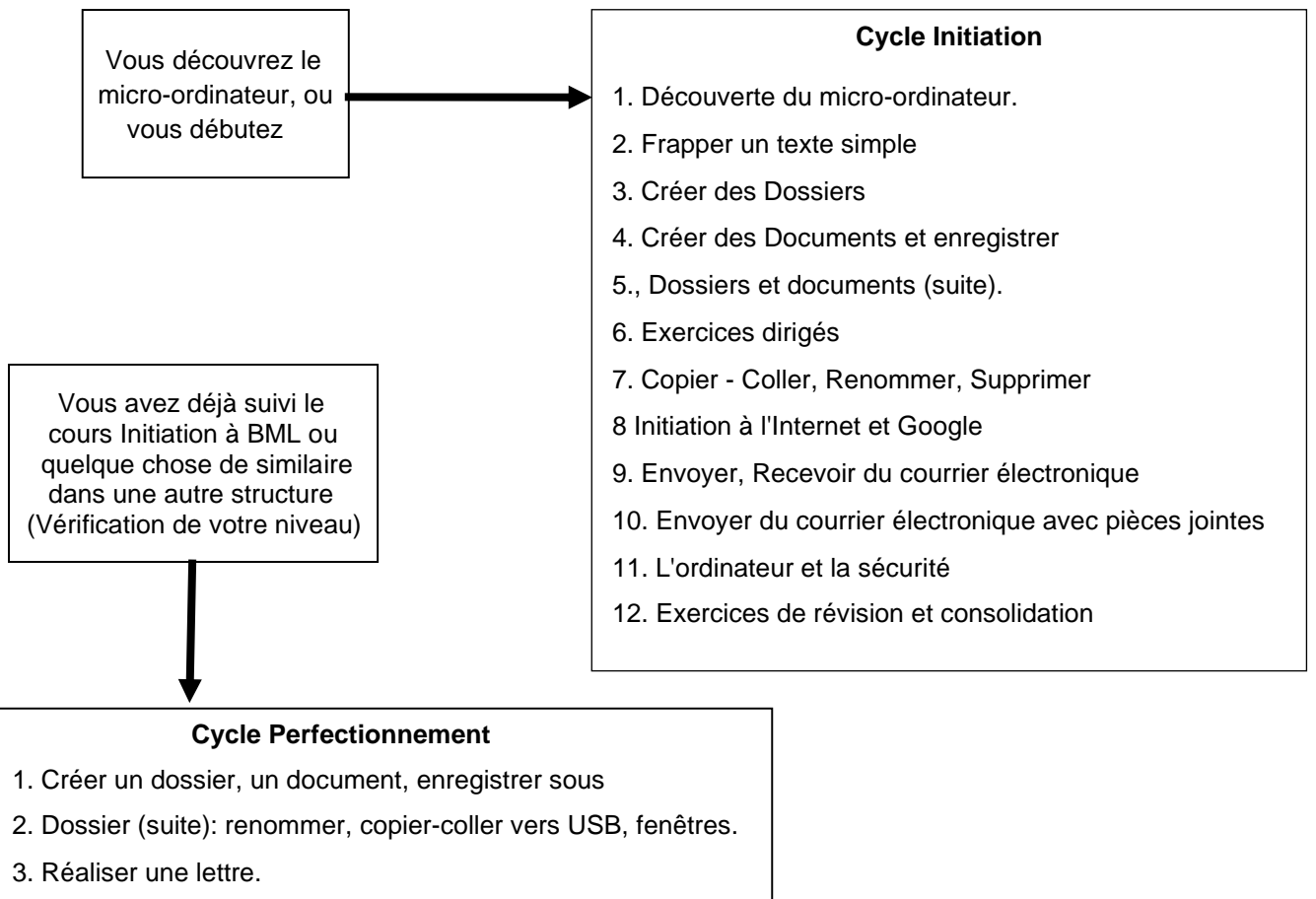

- 4. Copier, coller à partir d'internet. Capture d'écran
- 5. Classer ses photos, Scanner un document.
- 6. Photos : Retouches de bases avec "PhotoFiltre".
- 7. Exercices de révision et consolidation
- 8. Composer un document et y insérer des images
- 9 Télécharger un logiciel. Installation / Désinstallation
- 10. Trouver de l'aide sur Internet avec Google
- 11. Maintenance et protection (antivirus et nettoyeur)
- 12 Les clés pour des achats sécurisés sur internet
- 13. Exercices de révision et consolidation

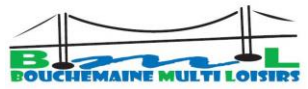

# **Autres cycles classiques ou "Ateliers"**

**Note 1** : prérequis, avoir suivi le Perfectionnement avec BML **Note 2** : prérequis, avoir suivi le perfectionnement Smartphone Samsung

#### **Open Office Texte (Logiciel gratuit) (note 1) 7 séances**

- 1.Les fondamentaux (révision Dossier/ Fichiers)
- 2.Réaliser une lettre
- 3.Les tableaux avec Writer
- 4.Les tableaux avec Writer (Suite)
- 5.Cartes de visite, étiquettes
- 6.Réaliser une plaquette avec Writer.
- 7.Réaliser une plaquette avec Writer (Suite).

## **La photo numérique (note 1)**

#### **8 séances**

Transférer les photos sur l'ordinateur (1) Les retouches classiques avec Photofiltre (3) Les calques (2). WeTransfer.

Réaliser un album sur papier (Photo service) (2)

## **Windows 10 / 11 (note 1)**

**2 séances :** Les astuces de base.

#### **Maintenance et Sauvegarde de mon Ordi 2 séances (note 1)**

Faire une image système et une clé réparation Réinitialiser Windows 10/11. Installation du logiciel Iperius Back up (gratuit) pour sauvegarde docs.

Utilisation de Adwcleaner et ad block plus

## **Extraire de la musique (note 1)**

**1 séance :** Suivre ce cours avant cours "montage Vidéo de Windows Movie Maker"

**Faire un Montage Vidéo** avec **"Movie Maker"** de Windows **(note 1)**

**4 séances :** Réalisation d'un projet personnel

#### **Smartphone & Tablettes Samsung Initiation**

#### **5 séances**.

Raccourcis, Notifications, configuration. Naviguer sur Internet, mail et envoi photos…. Installer une application, Antivirus

## **Smartphone & Tablettes Samsung Perfectionnement**

#### **5 séances**.

Déplacer fichiers, Exporter contacts Envoi fichiers par Bluetooth, WIFI direct, Quick Share. Visualiser ses photos sur TV. Les applis utiles, maintenance, QR code

#### **Faire un Montage Vidéo** avec **son Smartphone Samsung (note 2) 2 séances**

Réalisation d'un montage de petites vidéos Partager son montage via WeTransfer

## **Tablettes & Téléphones Apple**

**5 séances :** 3 cours, 1 astuce,1 libre

## **Les Démarches en ligne (Note 1)**

**6 séances**

1.Les clés pour des achats sécurisés sur internet 2.Recherche & réservation Bus, SNCF, Location, Avion.

- 3.Accéder aux différents services publics Impôts, Mairie, Préfecture, Ameli…;
- 4.Accéder aux différents services (suite) EDF, GDF, Banque, Assurances, Mutuelle...
- 5.Accéder aux organismes de retraites CNAV, Humanis, AGIRC, Arco
- 6.Sujets divers (Questions Réponses)

## **Les séances "Aide Personnalisée"**

En principe, une séance le premier mercredi de chaque mois (Voir planning). Ces séances sont destinées à donner de l'aide aux participants. Inscription à *guybm* 49@gmail.com On vient avec sa ou ses questions et on traite le sujet avec un animateur.

Des sujets comme Scanner un document, Skype, WhatsApp (application mobile de messagerie), Messenger, Google Photos, Gmail / Agenda / Calendrier de Google peuvent être traités.